TISCH 4: Zielvereinbarungen zum Medieneinsatz

- Steuerung nach Evaluation -

## **Statements**

Die Externe Evaluation ist nur dann hilfreich, wenn der Bericht vom Kollegium akzeptiert wird. Er muss daher

- **Fachlich korrekt**
- $\blacksquare$  nachvollziehbar und
- **N** wesentlich

sein.

Stärken nutzen

- **ulterialtig aktives Kollegium**
- $\blacksquare$  innovative Schulleitung
- **E** engagierte Eltern etc.

#### Handlungsbedarf

- **Zuviele Baustellen**
- **I** Vermeintliche Innovationen werden nicht sichtbar

Erkennbarer "Mehrwert"

- **Erhaltensziele**
- **L** Optimierungsziele
- **Innovationsziele**

Schulprogramm

- **E** Verknüpfung der Baustellen im pädagogischen Kontext
- **U** Verabschiedung von "Schulgarten", weil keine Ressourcen

Beschränkung auf leistbare Schwerpunkte

- **Personale Ressourcen**
- **Materielle Ressourcen**
- **Fachliche Ressourcen**
- Priorisierung und Vernetzung der Vorhaben (Gemeinsamer Überbau)
	- **Lebenslanges Lernen**
	- **Erziehung zu….**
	- **I**ndividuelle Förderung

#### Zielformulierung nach SMART – Kriterien

- **B** Spezifisch
- **Messbar**
- **Akzeptiert**
- $R$ ealistisch
- **Terminiert**

Bei offiziellen Zielvereinbarungen nach Externer Evaluation

Schulkonferenz / Staatl. Schulamt / Schulleitung - Schriftliche Fixierung der **Zielvereinbarungen** 

#### Steuerungsgremium

- **Zusammensetzung (Fachvorsitzende, SL, SEB, SV)**
- **Projektmanagement**
- **I** Interne Evaluation
- **Fortbildung**
- **Regelmäßige Bericht an die Gremien** 
	- Gesamtkonferenz **Fachkonferenz** SEB – Sitzungen
	- Schülerrat

### Fortbildungsplan

"Mehrwert" – schulinterner Fortbildung

### **Grundlagen**

- Kennenlernen der schuleigenen Computer
- **Betriebssystem**
- **LANIS Einloggen, Dateien öffen, speichern etc.**

#### **Standardsoftware**

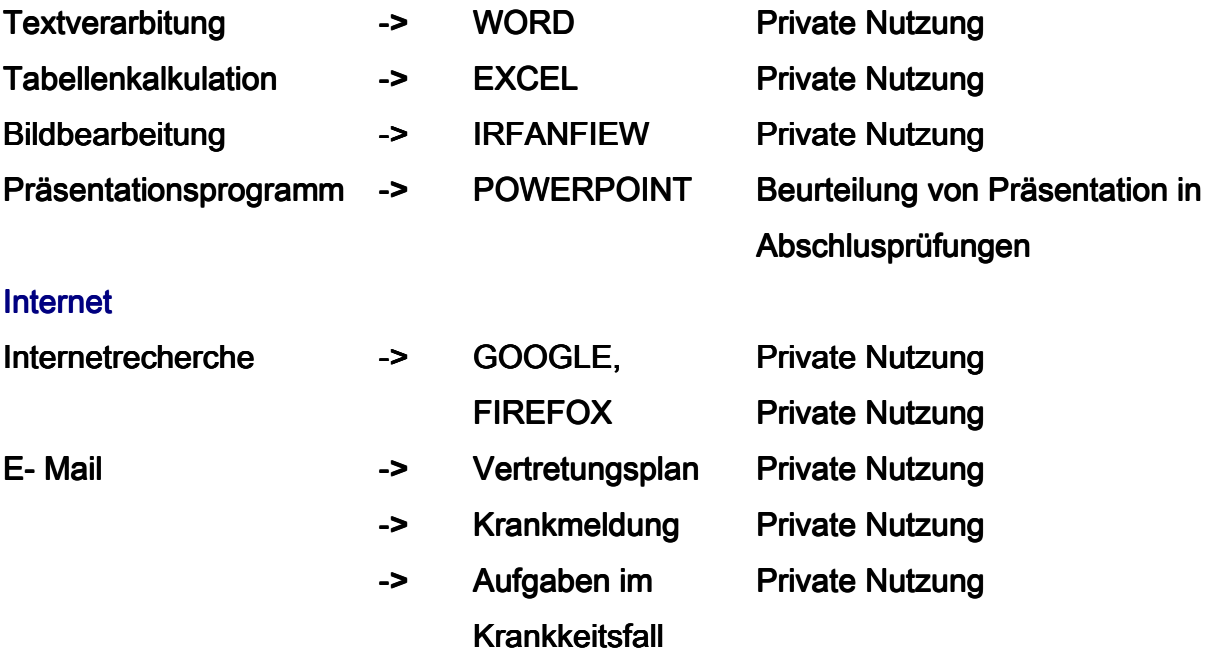

### Unterrichtsbezogene Lernprogramme

z. B.:

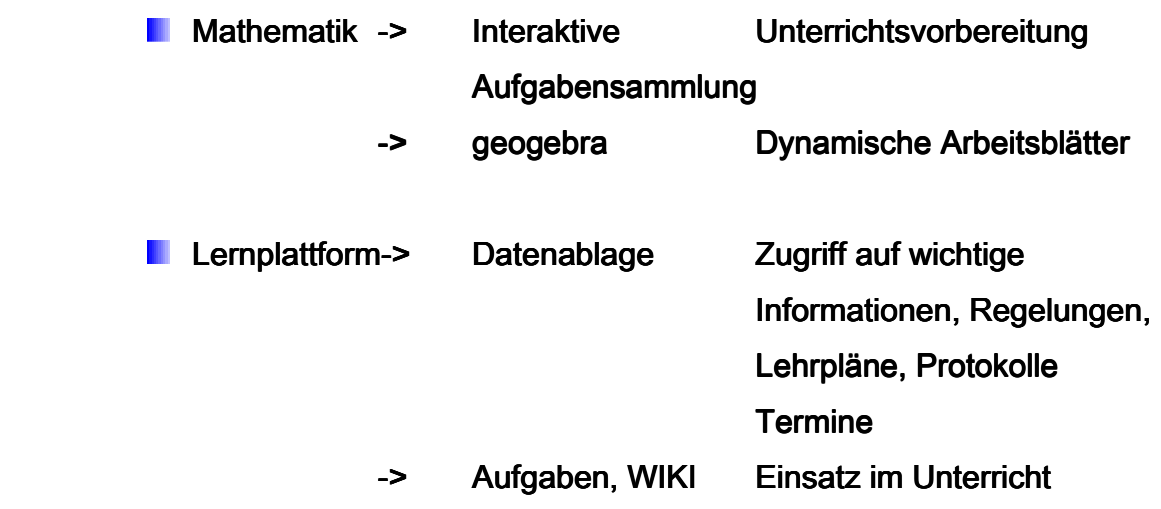

# Beiträge der Schulleitung

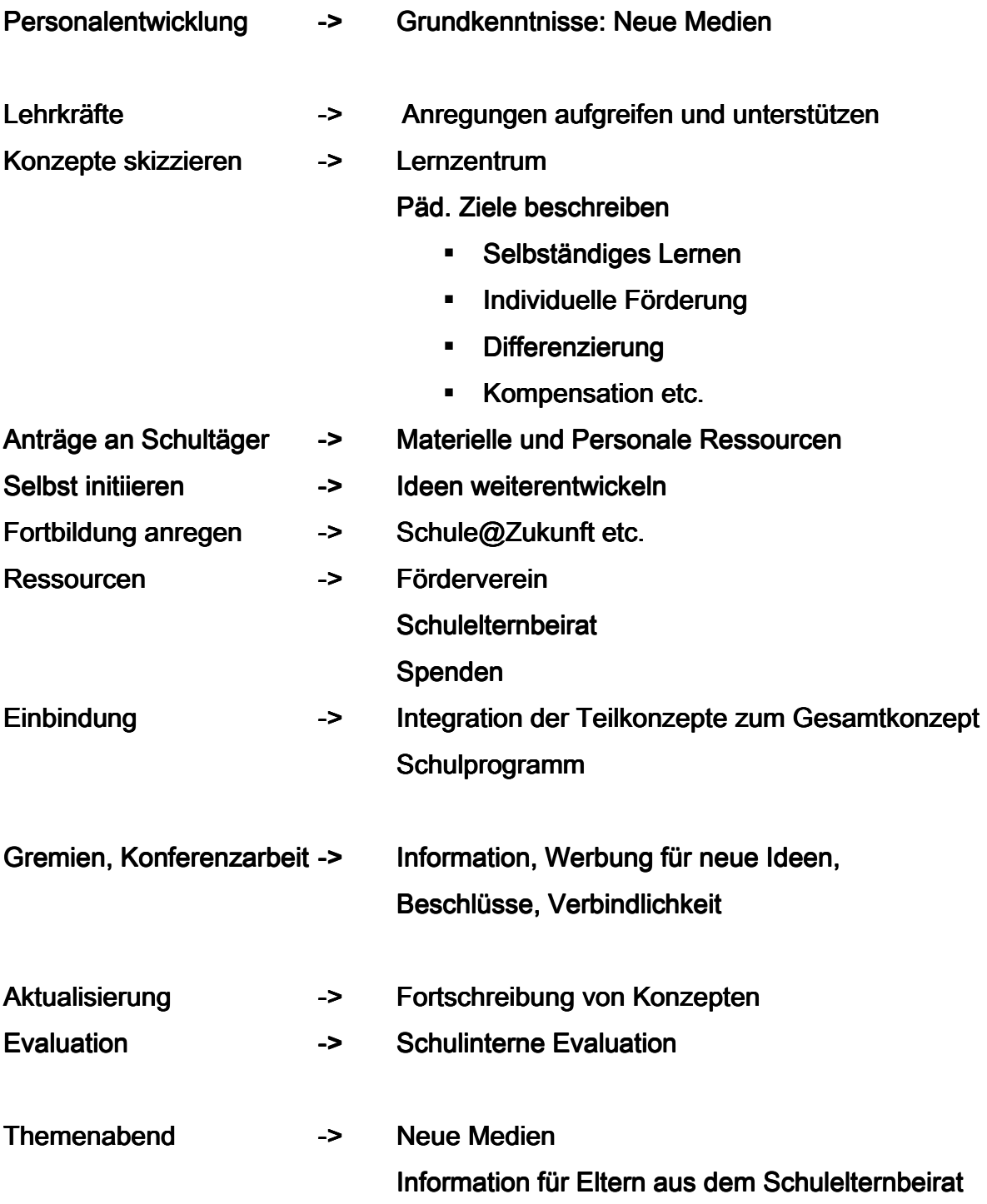

## Beiträge aus dem Kollegium

#### Qualifizierte Lehrkräfte

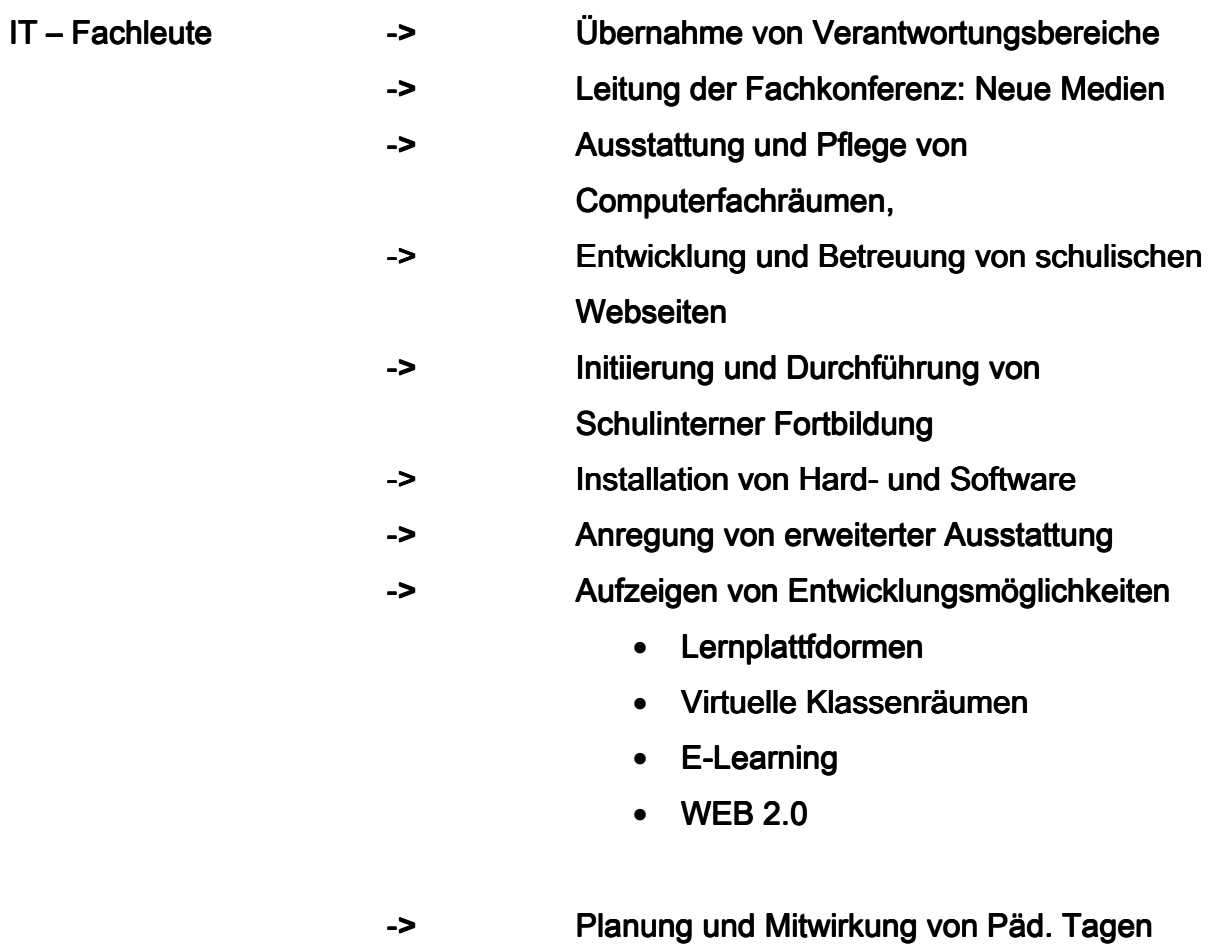

zum Einsatz "Neuer Medien"

## Kooperation mit dem Schulträger

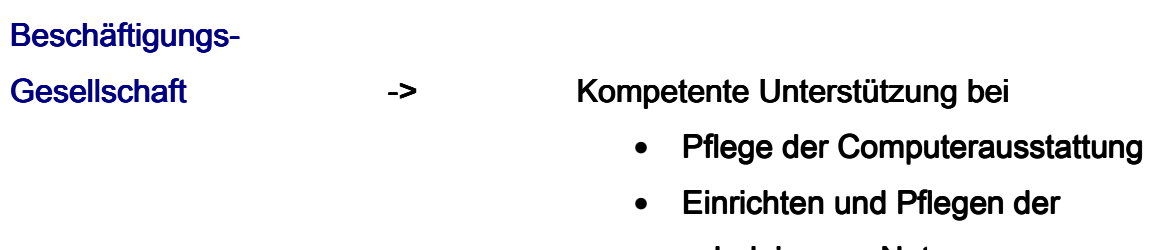

- schuleigenen Netze
- Technische Beratung